## S1C17 Manual errata

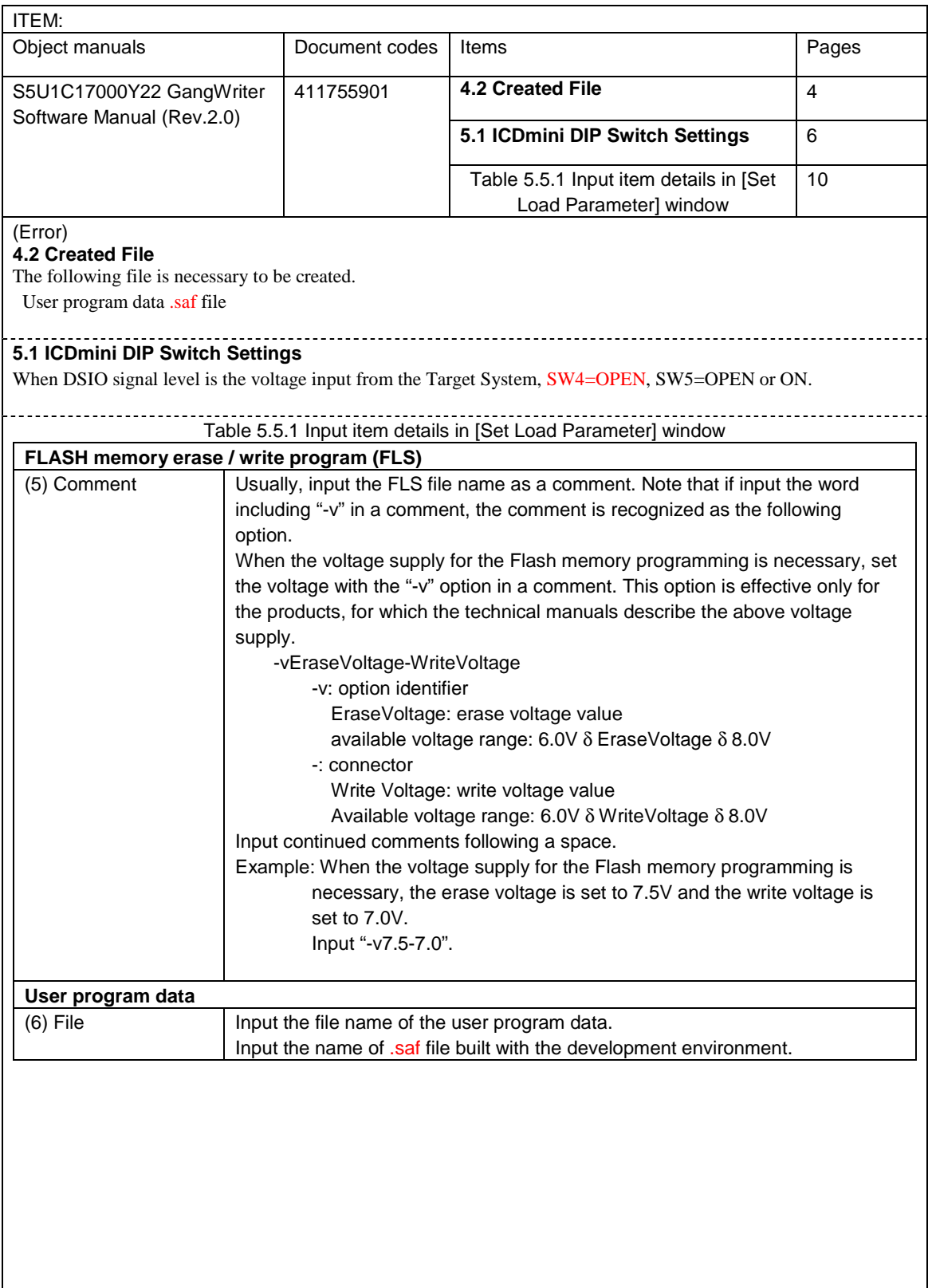

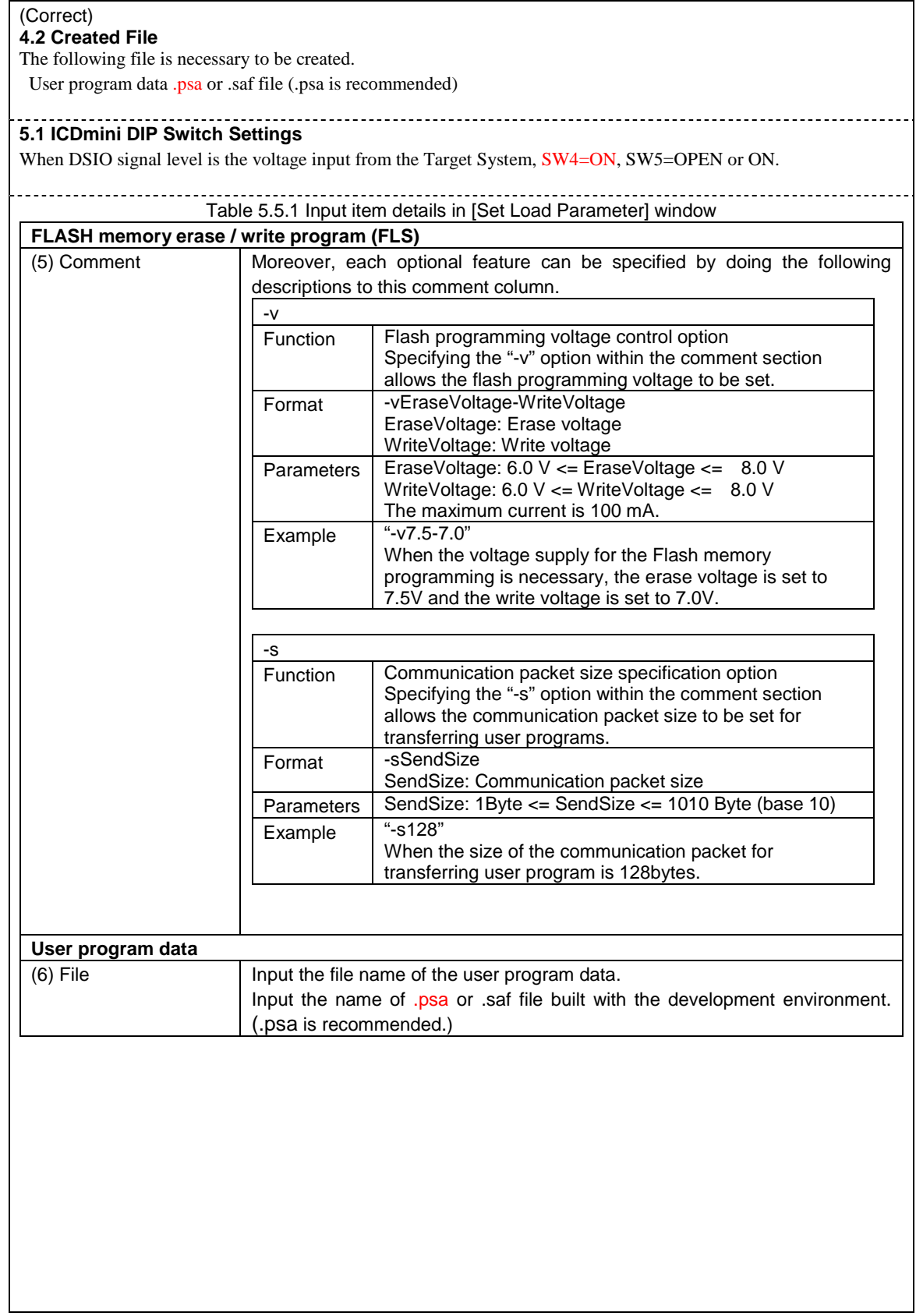